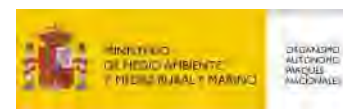

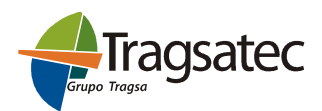

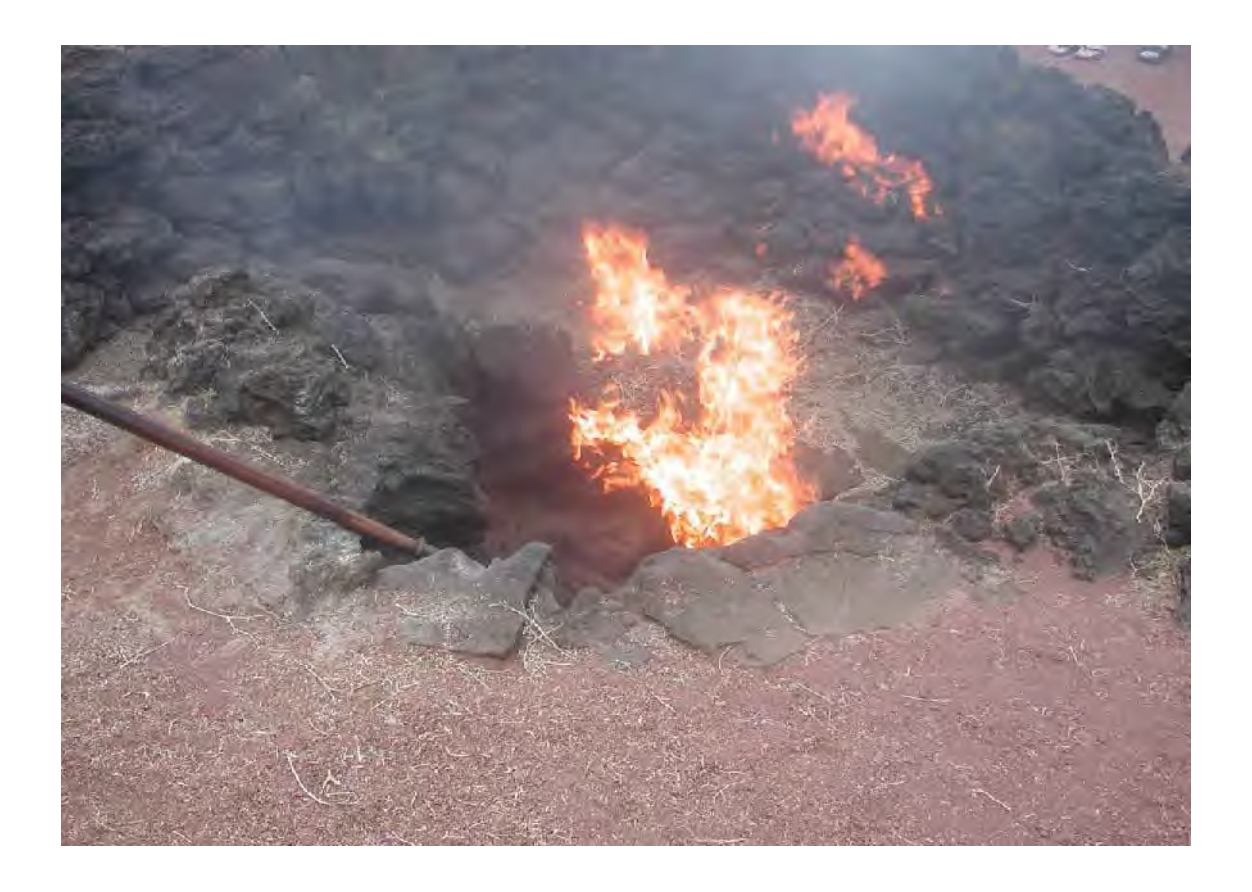

# Modelo de prospectiva económico-social de la Red de Parques Nacionales

# Modelo Piloto. Aplicación preliminar

Madrid, agosto de 2007

# ÍNDICE

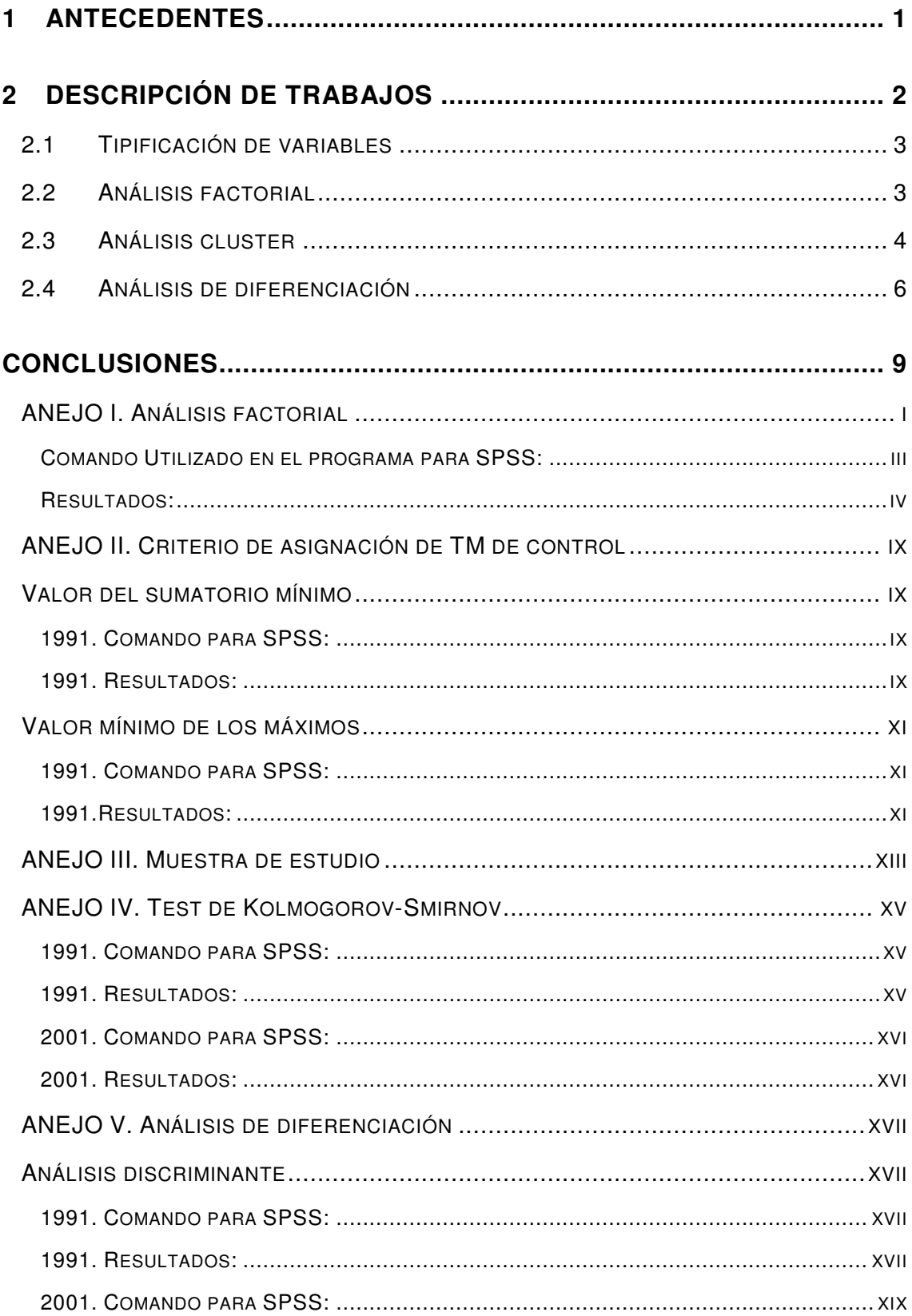

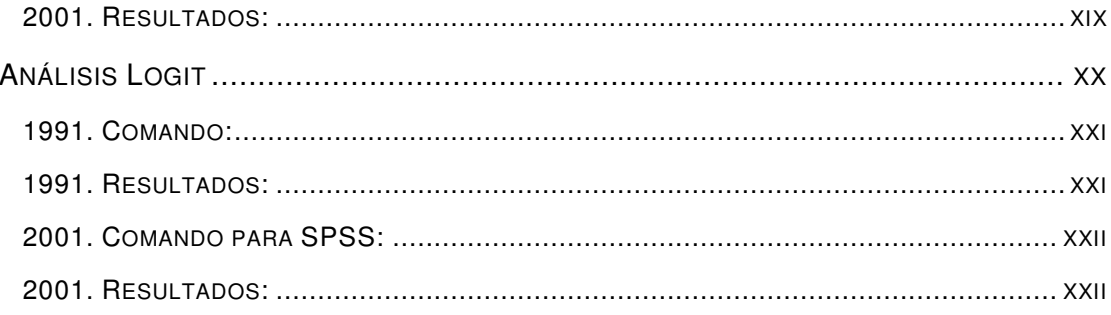

# **1 ANTECEDENTES**

Este documento se enmarca dentro de la Asistencia Técnica para la elaboración de un modelo de prospectiva económico-social de la Red de Parques Nacionales (PPNN), encargado por el Organismo Autónomo Parques Nacionales (OAPN) a Tragsatec. En él se describen los trabajos realizados para aplicar la metodología diseñada en la fase anterior y para el contraste del modelo piloto propuesto.

A continuación se muestra el esquema metodológico para el desarrollo del modelo piloto, que servirá para esta fase de contraste y aplicación preliminar del mismo.

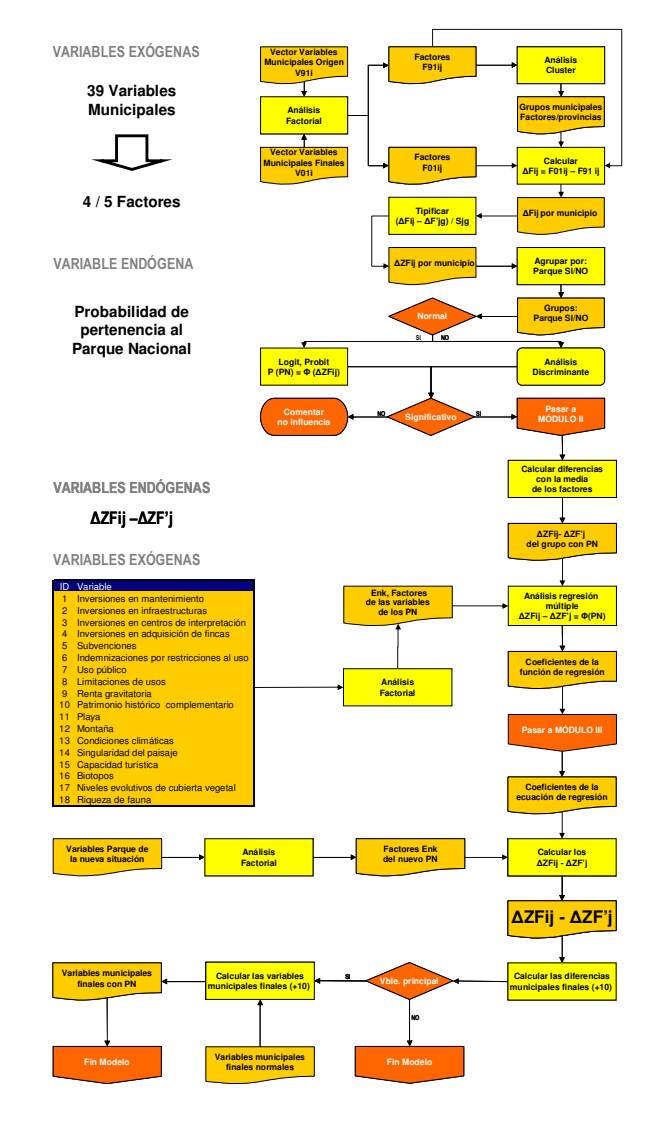

**Fuente: Elaboración propia** 

# **2 DESCRIPCIÓN DE TRABAJOS**

La elaboración de la base de datos que alimentará el modelo viene condicionada por la necesidad de disponer de información para todos los términos municipales (TTMM) de España. Por ello, el número de fuentes utilizado es reducido:

- Instituto Nacional de Estadística: Padrón Municipal y Censos de Población y Vivienda
- Instituto de Predicción Económica L.R. Klein —Universidad Autónoma de Madrid—
- Ministerio de Medio Ambiente
- Ministerio de Agricultura, Pesca y Alimentación
- Ministerio de Administraciones Públicas
- Ministerio del Interior

Es necesario realizar una homogeneización de los datos, además de excluir del análisis aquellos municipios sobre los que no existe información completa —38 TTMM—. El tamaño final de la muestra es de 8.071 municipios.

De los catorce PPNN existentes en la actualidad, sólo se consideran diez en el análisis, al ser los demás de reciente implantación y, por tanto, no poderse estudiar su evolución en el periodo que sirve de base al modelo (1991-2001). Los PPNN extraídos de esta fase son Monfragüe, Sierra Nevada, Islas Atlánticas de Galicia y Archipiélago de Cabrera.

Debido a la complejidad del modelo se decidió simplificarlo eliminando aquellas variables que se consideró que no aportaban mayor información al modelo. Las variables eliminadas fueron las variables del parque de camiones, parque de autobuses, parque de tractores y otros parques. Asimismo se han modificado algunas variables para que todas muestren homogeneidad en la interpretación de sus signos —valores mayores significan mejores situaciones—. El cuadro 2.1 muestra las variables modificadas.

| <b>Variable</b>                       | <b>Valor</b> | Nueva variable                        | <b>Valor</b> |
|---------------------------------------|--------------|---------------------------------------|--------------|
| Parados sobre activos                 | P            | Ocupados sobre activos                | $1 - P$      |
| Inactivos sobre población             |              | Activos sobre población               | $1 -$        |
| Paradas sobre activas                 | F            | Ocupadas sobre activas                | $1-F$        |
| 2 <sup>ª</sup> residencia sobre total | S            | 1 <sup>ª</sup> residencia sobre total | $1-S$        |
| Edad                                  | F            | Esperanza de vida                     | $90-E$       |
| Mayores 65 años sobre total           | M            | Menores 65 años sobre total           | $1 - M$      |

**Cuadro 2.1 Modificación de variables** 

**Fuente: Elaboración propia** 

# **2.1 TIPIFICACIÓN DE VARIABLES**

Definida la base de datos en que se fundamentará el modelo, se realiza en primer lugar la tipificación de sus variables, variando el orden previsto en la metodología. Esto se debe a que, al disponer de datos referidos a distintas unidades, es recomendable realizar este proceso, previamente al análisis factorial.

### **2.2 ANÁLISIS FACTORIAL**

Con las variables tipificadas se ejecuta dicho procedimiento, de cuyos resultados se desprende la agrupación de los datos en ocho factores formados por combinaciones de variables, en las que aquellas que presentan mayor peso relativo permiten una interpretación clara del significado de los mismos.

Uno de ellos está caracterizado principalmente por las variables IAE y Población. Esta solución no permite considerar con claridad la importancia de cada una, variables de primer orden para estudiar la evolución de los municipios. Por ello se decide extraer la población —una de las variables más representativa de la evolución de un término municipal (TM) — del análisis factorial, considerándola por definición como un factor más a tener en cuenta.

Sobre el resto de variables se vuelve a ejecutar el procedimiento, obteniendo de nuevo ocho factores, a los que se une la población. Con ellos se conforma una nueva base de datos de tamaño más reducido, pero que aporta un grado de información similar al del conjunto de variables inicial, aumentando así la eficiencia de los trabajos.

En el Anejo I se muestran los resultados del análisis factorial, resumidos en el siguiente cuadro 2.2 que han sido obtenidos, como en el resto de los casos, con la herramienta informática de análisis estadístico SPSS 15.0:

| <b>Factor</b>        | Código         | Variable más significativa     |
|----------------------|----------------|--------------------------------|
| Población            | POBLACIÓN      | Población                      |
| Renta                | <b>RENTA</b>   | <b>IAE</b>                     |
| Demografía           | <b>DEMOG</b>   | Edad media                     |
| Desarrollo social    | <b>DESOC</b>   | Instalaciones en edificios     |
| Ocupación            | <b>OCUP</b>    | Tasa de ocupación              |
| Capacidad turística  | <b>CAPATUR</b> | Capacidad turística            |
| Estabilidad laboral  | <b>ESTAB</b>   | Tasa de inmigración            |
| Capacidad productiva | <b>CAPAPRO</b> | Superficie urbana e industrial |
| Capacidad agrícola   | <b>CAPAGR</b>  | Superficie agrícola            |

**Cuadro 2.2 Caracterización de factores resultado del análisis** 

**Fuente: Elaboración propia** 

# **2.3 ANÁLISIS CLUSTER**

Definidos los factores que se utilizarán para caracterizar cada municipio, la metodología propone la agrupación de los TTMM en función de características socioeconómicas similares —valores similares de sus factores— en el origen del periodo de estudio mediante técnicas de clustering, de modo que resulten grupos de municipios en los que puedan definirse dos submuestras, en función de su pertenencia o no a un Parque Nacional (PN), para poder estudiar los efectos de la creación del mismo.

El análisis cluster permite fijar de antemano el número de grupos deseado. En este caso se toman diez clusters en cada provincia, basándose en la clasificación de municipios por población adoptada por el INE (cuadro 2.3)—.

| <b>Habitantes</b>    | <b>Presencia en PPNN</b> | <b>Valor</b> |
|----------------------|--------------------------|--------------|
| Menos de 101         | Si                       |              |
| De 101 a 500         | Si                       | 2            |
| De 501 a 1.000       | Si                       | 3            |
| De 1.001 a 2.000     | Si                       | 4            |
| De 2.001 a 3.000     | Si                       | 5            |
| De 3.001 a 5.000     | Si                       | 6            |
| De 5.001 a 10.000    | Si                       | 7            |
| De 10.001 a 20.000   | Si                       | 8            |
| De 20.001 a 30.000   | Si                       | 9            |
| De 30.001 a 50.000   | Si                       | 10           |
| De 50.001 a 100.000  | <b>No</b>                | 11           |
| De 100.001 a 500.000 | <b>No</b>                | 12           |
| Más de 500.000       | No                       | 13           |

**Cuadro 2.3 Clasificación de municipios en función de su población (INE)**

**Fuente: Elaboración propia.** 

El análisis cluster utiliza la distancia euclídea —raíz cuadrada de las diferencias al cuadrado entre los elementos considerados— como medida de dispersión para relacionar los datos, siempre que éstos procedan de variables continuas. De los 500 grupos de municipios obtenidos, se excluyen del análisis la mayoría (478), al no existir en ellos ningún municipio perteneciente a un PN.

Sobre los grupos obtenidos se realizan diversos análisis de comparación que indican que, aunque proporcionen municipios muy similares entre sí, en ocasiones no cumplen los criterios de igualdad estadística al nivel de confianza deseado (95%).

Por ello, para poder cumplir con el objetivo de que la comparación sea lo más homogénea posible en el inicio, se decide seleccionar finalmente una muestra de pares de municipios de modo que, en cada provincia y para cada municipio de parque, se selecciona un TM de comparación, que será el de mayor similitud. Esta semejanza se estudia mediante el criterio de mínima diferencia máxima, explicado a continuación:

En primer lugar se calculan los valores diferenciales, en valor absoluto, de los factores más representativos —Población y Renta— entre cada pueblo adscrito a un PN y el resto de municipios, utilizando como indicador de similitud la cuantía máxima de esas diferencias.

 $\boxed{DiffAC_{ij} = FAC_i - FAC_j}$   $\boxed{Indice\_similitud = Max[VarFac_{ij}]}$ 

Donde,

FAC<sub>i</sub>; valor del factor (1991) del municipio i perteneciente a un PN

FAC<sup>j</sup> ; valor del factor (1991) del municipio j no perteneciente a un PN

El TM j que tome el valor mínimo para dicho índice de similitud será su municipio de control. A modo de ejemplo, el cuadro 2.4 presenta el diferencial calculado para una muestra ideal, con sólo 3 TTMM, en la que el municipio seleccionado sería el B, al tener la menor de las diferencias máximas (0,08).

**Cuadro 2.4 Municipios escogidos en función de sus valores diferenciales** 

| ТM          | <b>Población</b> | Renta | Var. Pob     | Var. Renta   | Ind simil |
|-------------|------------------|-------|--------------|--------------|-----------|
| $A$ (PN)    | 0,25             | 0.50  |              |              |           |
| $B$ (no PN) | 0,20             | 0.42  | $(A-B)$ 0,05 | $(A-B) 0,08$ | 0,08      |
| $C$ (no PN) | 0,23             | 0,36  | $(A-C)$ 0.02 | $(A-C)$ 0.14 | 0.14      |

**Fuente: Elaboración propia** 

Inicialmente se consideró la utilización de otro criterio para conformar el índice de similitud, el de mínima suma de las diferencias, en el que el indicador se forma sumando las dos diferencias —en población y renta— en vez de escoger la máxima.

Sin embargo, realizando un test de comparación de medias con las dos muestras de municipios que resultaban de la aplicación de cada criterio, se comprobó que ambas generan submuestras PN sí y PN no estadísticamente iguales, pero la que define el criterio de mínimo de los máximos lo hace con mayor nivel de significación. En el Anejo II se describe pormenorizadamente el test utilizado y los resultados obtenidos.

Como es lógico, en esta nueva muestra de 138 TTMM —69 de PN y 69 de comparación— las parejas de municipios deben pertenecer al mismo cluster. De hecho, se comprueba que todos los TTMM de control escogidos pertenecen al mismo cluster que su municipio PN de referencia, excepto en 2 casos.

Uno de ellos se justifica al existir sólo un miembro en el cluster, por lo que en realidad el otro es el único que puede considerarse anómalo, al no realizar la asignación sobre el cluster esperado, confirmándose en todo caso la validez del procedimiento.

Por tanto, como resultado de esta fase se obtiene la muestra definitiva sobre la que se harán las submuestras PN sí y PN no para analizar si existen diferencias significativas entre ambas. En el Anejo III se muestra una tabla caracterizadora con los 69 TTMM pertenecientes a los PN estudiados y sus municipios de control.

# **2.4 ANÁLISIS DE DIFERENCIACIÓN**

Seleccionada la muestra final de TTMM similares en el momento inicial, debe estudiarse en primer lugar si se ajusta o no a una distribución normal, para seleccionar el método estadístico con el que evaluar la existencia de diferencias significativas. Para ello, se realiza sobre cada factor una de las pruebas de normalidad más aceptadas, el test de Kolmogorov-Smirnov, descrito en el Anejo IV y cuyos resultados permiten seleccionar el análisis que procede en cada caso  $-$ cuadro 2.5 $-$ :

| <b>Factor</b>        | Normalidad 1991/2001 | Análisis que procede  |
|----------------------|----------------------|-----------------------|
| Población            | No / No              | Discriminante         |
| Renta                | No / No              | Discriminante         |
| Demografía           | Si / Si              | Logit                 |
| Desarrollo social    | Si / Si              | Logit                 |
| Ocupación            | No / No              | Discriminante         |
| Capacidad turística  | No / No              | Discriminante         |
| Estabilidad laboral  | Si / Si              | Logit                 |
| Capacidad productiva | Si / Si              | Logit                 |
| Capacidad agrícola   | Si / No              | Logit / Discriminante |

**Cuadro 2.5 Análisis de normalidad de factores**

**Fuente: Elaboración propia** 

Sobre cada factor se aplican los análisis correspondientes, descritos en el Anejo V, y cuyos resultados se muestran en los Cuadros 2.6 y 2.7, y se resumen en el cuadro 2.8.

| <b>Factor</b>  | 1991           |                        | 2001           |                        |  |
|----------------|----------------|------------------------|----------------|------------------------|--|
|                | <b>A Wilks</b> | <b>Significación F</b> | <b>A Wilks</b> | <b>Significación F</b> |  |
| Población      | 0,999          | 0,778                  | 0,998          | 0,637                  |  |
| Renta          | 0.999          | 0,656                  | 0,983          | 0.127                  |  |
| Ocupación      | 0,999          | 0,768                  | 0,999          | 0,660                  |  |
| Cap. turística | 0,995          | 0,389                  | 0,983          | 0,128                  |  |
| Cap. agrícola  |                |                        | 0,998          | 0,645                  |  |

**Cuadro 2.6 Resultados del análisis discriminante** 

**Fuente: Elaboración propia. Las submuestras PN sí / PN no son significativamente distintas para cada factor, al 95% del nivel de confianza, si el valor de la lambda de Wilks es relativamente cercano a 0, y si el nivel de significación del estadístico F es menor de 0,05.** 

| <b>Factor</b>       | 1991       |                        | 2001         |                        |  |
|---------------------|------------|------------------------|--------------|------------------------|--|
|                     |            | Sig. Wald   Contiene 1 |              | Sig. Wald   Contiene 1 |  |
| Demografía          | 0,283      | - Si                   | $0,416$ Si   |                        |  |
| Desarrollo social   | $0,522$ Si |                        | $0,174$   Si |                        |  |
| Estabilidad laboral | 0,103      | - Si                   | 0,011        | No                     |  |
| Cap. productiva     | 0,194      | -Si                    | $0,086$ Si   |                        |  |
| Cap. agrícola       | 0,136      | Si                     |              |                        |  |

**Cuadro 2.7 Resultados del modelo Logit** 

**Fuente: Elaboración propia. Las submuestras PN sí / PN no proporcionan un modelo útil, es decir, son significativamente distintas para cada factor, al 95 % del nivel de confianza, si el nivel de significación del estadístico Wald es menor de 0,05, y el intervalo de confianza, al 95%, del estadístico Exp (B), contiene el valor 1.**

| <b>Factor</b>     | Dif. significativas 1991 | Dif. significativas 2001 |
|-------------------|--------------------------|--------------------------|
| Población         | No                       | No                       |
| Renta             | <b>No</b>                | No                       |
| Demografía        | No                       | No                       |
| Desarrollo social | No                       | No                       |
| Ocupación         | <b>No</b>                | No                       |
| Cap. Turística    | No                       | No                       |
| Estab. Laboral    | No                       | Si                       |
| Cap. Productiva   | <b>No</b>                | No                       |
| Cap. Agrícola     | No                       | No                       |

**Cuadro 2.8 Existencia de diferencias entre PPNN y TTMM de control** 

**Fuente: Elaboración propia.** 

Los resultados indican que, con los datos disponibles, no puede confirmarse que se haya producido una evolución diferenciada entre TTMM de origen similar en función de su pertenencia o no a un PN, a excepción del factor estabilidad laboral, donde se observan diferencias ligeramente desfavorables para los municipios de los PPNN, en términos relativos, al tener una evolución positiva pero menor. En concreto, los municipios de los PPNN han mejorado su posición respecto a la media nacional en un 5%, mientras que los municipios de control lo han hecho en un 7,14%.

# **CONCLUSIONES**

Con la información municipal disponible en la actualidad sólo es posible confirmar la existencia, para el periodo estudiado —1991 a 2001—, de diferencias estadísticamente significativas entre la evolución del factor estabilidad laboral de los municipios de un PN y los de su zona de control.

En todo caso sí se observa una tendencia hacia la aparición de diferencias significativas entre estos grupos de municipios. Como se ha descrito en el epígrafe anterior —para los niveles de confianza exigidos— si los valores de los niveles de significación de los contrastes estudiados son menores de 0,05, se puede considerar que los municipios de los PPNN se comportan de manera distinta.

Como puede observarse en el cuadro 0.1, seis de los ocho factores presentan menores niveles de significación en 2001, lo que muestra una inclinación clara hacia esta diferenciación de municipios en función de su pertenencia o no a un PN.

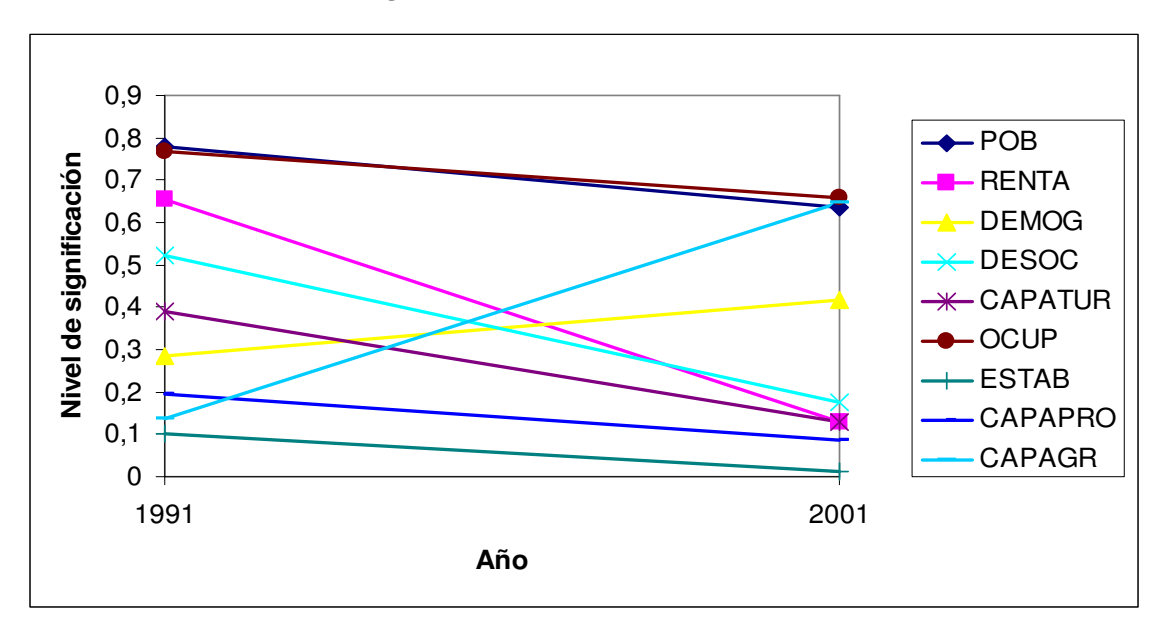

**Cuadro 0.1 Niveles de significación de los factores** 

**Fuente: Elaboración propia.**

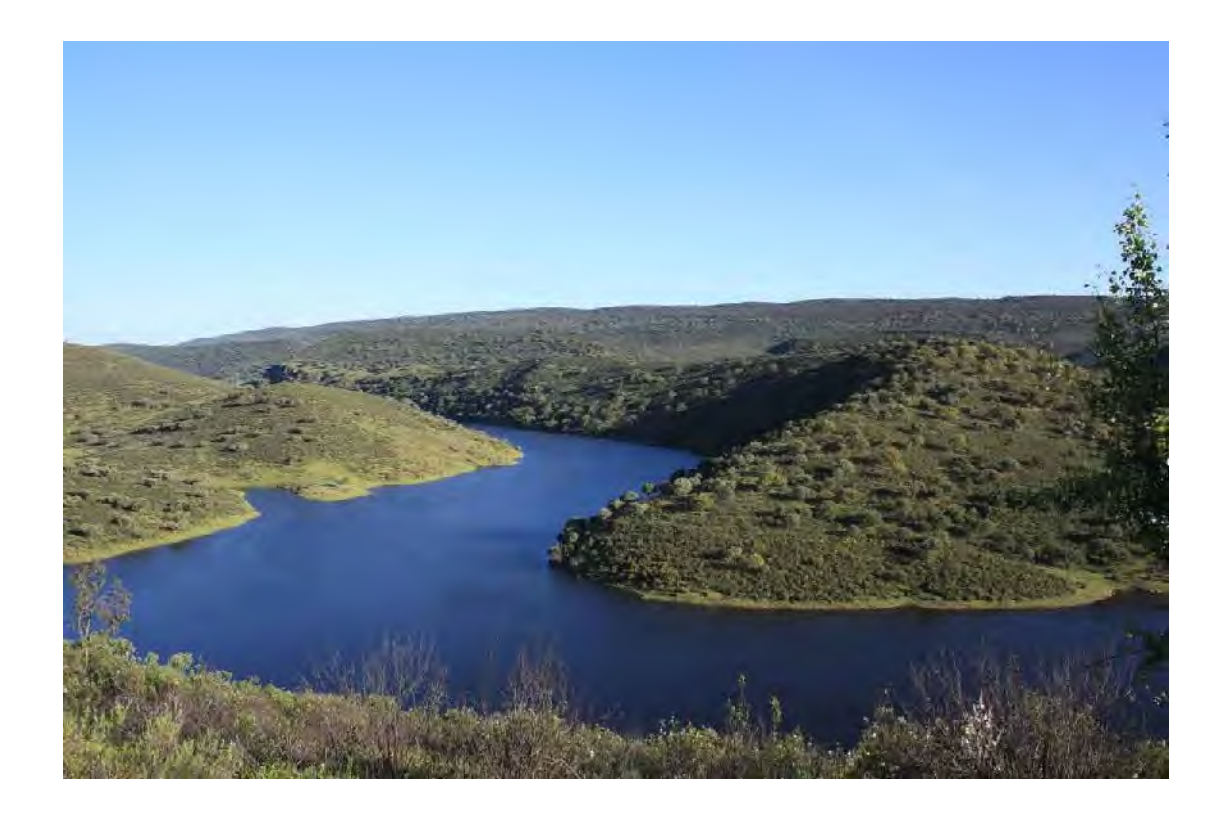

# ANEJOS

ANEJO I. ANÁLISIS FACTORIAL

ANEJO II. CRITERIO DE ASIGNACIÓN DE TM DE **CONTROL** 

ANEJO III. MUESTRA DE ESTUDIO

ANEJO IV. TEST DE KOLMOGOV-SMIRNOV

ANEJO V. ANÁLISIS DE DIFERENCIACIÓN

# **ANEJO I. ANÁLISIS FACTORIAL**

Como se describe en la metodología del proyecto, el Análisis factorial permite transformar un número elevado de variables en una serie reducida de factores, que explican con la misma precisión la situación, además de permitir trabajar con mayor eficiencia, al reducir el tamaño de la muestra.

Se ejecuta el análisis factorial en su variante exploratoria de componentes principales. Se elige esta modalidad exploratoria porque origina factores fácilmente interpretables. En todo caso, cuando el número de variables es mayor de 30, como ocurre en este caso, los diversos métodos tienden a dar resultados similares.

El análisis se realiza indistintamente para el conjunto de datos en 1991, 2001 y agrupado —1991 y 2001—. Dado que sus resultados no tienen por qué ser invariantes a cambios de origen y escala, se tipifican las variables, al proceder de distintos orígenes.

La nomenclatura utilizada en el análisis factorial para el modelo fue la siguiente:

- **OCUTOT:** Ocupados sobre activos; Variable transformada a partir del dato del Paro; INE 1991-2001;
- **ACTTOT:** Activos sobre Población; Inactivos sobre población; INE; 1991- 2001; variable transformada a partir del valor de Inactivos sobre población.
- **SERTOT:** % de puestos de trabajo en comercios, restaurantes, hostelería y otros servicios sobre el total de puestos; 1991-2001.
- ACTFEM: Mujeres ocupadas frente a activas; INE; 1991-2001; variable transformada a partir del dato de Mujeres paradas frente activas.
- SITPROF: Situación profesional; INE; 1991-2001; media ponderada de la cuantificación de distintas ocupaciones —empresarios, asalariados, …—
- **PROF:** Profesión; INE; 1991-2001; media ponderada de la cuantificación de distintas profesiones —titulados, operarios, auxiliares, …—
- **PRIMRES:** Primera residencia; INE; 1991-2001; variable transformada a partir del dato de segunda residencia sobre el total.
- **ESTED:** Estado del edificio; INE; 1991-2001; media ponderada de la cuantificación de distintas tipologías de estado —ruinoso, malo, bueno,  $\dots$
- **INSED:** Instalaciones del edificio; INE; 1991-2001; media ponderada de la cuantificación de distintas instalaciones —ascensor, portero, …—
- **TIPED:** INE; 1991; 2001; media ponderada de la cuantificación de distintos tipos de edificios —familiares, mixtos, …—
- **INSVIV:** Instalaciones de la vivienda; INE; 1991-2001; media ponderada de la cuantificación de distintas instalaciones —agua corriente, teléfono, gas natural—.
- **VIVPRO**: Viviendas familiares en propiedad; INE; 1991-2001; % de viviendas familiares en propiedad respecto al total de viviendas.
- **BANCO:** Riqueza financiera; KLEIN; 1992-2001; media ponderada de la cuantificación de distintas entidades financieras —cajas, bancos,…—
- TELEF: Desarrollo; KLEIN; 1992-2001; número de líneas de teléfono fijo sobre población.
- **AUTO:** Parque automóviles; KLEIN; 1992-2001; número de automóviles sobre población
- **COCMOT:** Parque motos; KLEIN; 1996-2004; número de motos sobre población.
- **GASTOP:** Gasto Público; Ministerio de Hacienda (MINHAC); 1991-2001, presupuesto total  $(€)$ .
- **IAE:** Impuesto de Actividades económicas; KLEIN; 1996-2004; total impuesto de actividades económicas (€).
- **IAEAGR:** Impuestos para la Actividad Agrícola; KLEIN; KLEIN; 1996- 2004; total impuesto de actividades económicas asociadas a la agricultura (€).
- **SAGR:** Superficie agrícola; CORINE LAND COVER (CLC); 1990-2000; % superficie agrícola sobre total.
- **SREG:** Superficie de Regadío; CORINE LAND COVER (CLC); 1990- 2000.
- **SURB:** Superficie urbanizada; CORINE LAND COVER (CLC); 1990-2000.
- **SIND:** Superficie industrial; CORINE LAND COVER (CLC); 1990-2000.
- **CAPHOT:** Capacidad Hotelera; KLEIN; 1996-2004; % de habitaciones de hotel sobre población
- **CAPCAM:** Capacidad Camping; KLEIN; 1996-2004, % plazas de camping sobre población
- **CAPTUR:** Capacidad turística; KLEIN; 1996-2004; número de habitaciones en establecimientos turísticos
- **ESCOL:** Nivel de instrucción de escolares; INE; 1991-2001; Tasa de escolaridad en menores de 16 años
- **CCOMER:** Centros Comerciales; KLEIN; 1996-2004; número de centros comerciales sobre población
- **EDAD:** Esperanza de vida; INE; 1991-2001; Variable transformada, media ponderada por grupos de edad quinquenales. (90-Edad media).
- **NIVPOB:** Nivel de instrucción de población; INE; 1991-2001; media ponderada de niveles de instrucción —analfabetos, sin estudios, …—
- **JUVENTUD**: % Jóvenes respecto al total de la población; INE; 1991- 2001.
- **MENOR**: Menores de 65 años respecto al total de la población; INE; 1991-2001; variable transformada.
- INMIG: INE; 1991-2001; % de llegados en el período sobre el total de la población.
- **ELEC:** Participación en elecciones: Ministerio del Interior (MIR); 1991- 2003; % de participación en elecciones municipales.

#### **COMANDO UTILIZADO EN EL PROGRAMA PARA SPSS:**

#### FACTOR /VARIABLES OCUTOT ACTTOT SERTOT ACTFEM SITPROF PROF PRIMRES ESTED INSED TIPED INSVIV VIVPRO BANCO TELEF CCOMERC AUTO COCMOT GASTOP IAE IAEAGR SAGR SREG SURB SIND CAPHOT CAPCAM CAPTUR ESCOL NIVPOB EDAD JUVENTUD MENOR TNMTG ELEC /MISSING LISTWISE /ANALYSIS OCUTOT ACTTOT SERTOT ACTFEM SITPROF PROF PRIMRES ESTED INSED TIPED INSVIV VIVPRO BANCO TELEF CCOMERC AUTO COCMOT GASTOP IAE IAEAGR SAGR SREG SURB SIND CAPHOT CAPCAM CAPTUR ESCOL NIVPOB EDAD JUVENTUD MENOR INMIG ELEC /PRINT INITIAL DET KMO EXTRACTION ROTATION /FORMAT BLANK(.55) /CRITERIA MINEIGEN(1) ITERATE(25) /EXTRACTION PC /CRITERIA ITERATE(25) /ROTATION EQUAMAX /SAVE AR(ALL) /METHOD=CORRELATION .

### **RESULTADOS:**

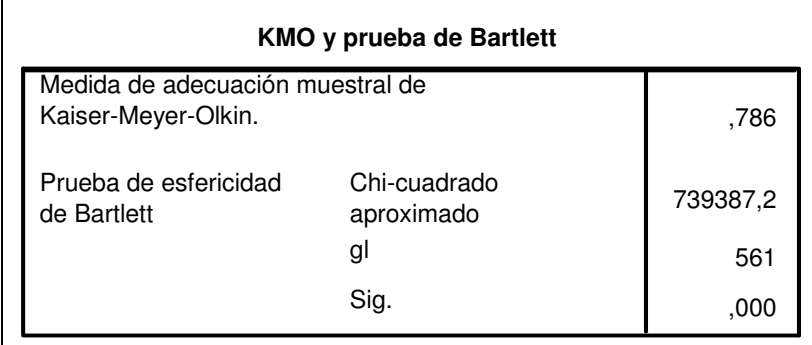

#### **Tabla 1. Resultados prueba de Bartlett y test de KMO**

Para que el análisis factorial tenga sentido las variables deben estar altamente interrelacionadas. Para confirmar este extremo, se utilizan dos procedimientos, la medida de adecuación muestral de Kaiser-Meyer-Olkin (KMO) y la prueba de esfericidad de Bartlett.

La medida KMO es un estadístico que indica la proporción de varianza común a las variables estudiadas. Valores menores de 0,5 hacen pensar que el resultado del análisis factorial puede no tener sentido, mientras que los cercanos a la unidad, como ocurre en este caso, indican que puede esperarse un resultado útil.

En cuanto a la prueba de Bartlett, es un contraste de hipótesis donde la hipótesis nula afirma que las variables no están correlacionadas, mediante la comprobación de la matriz de correlaciones, que debiera ser una matriz de identidad. El estadístico está construido de modo que si la hipótesis nula es cierta tome valor cero. Si toma valores grandes, como es el caso, se rechaza la hipótesis nula con un cierto grado de significación. Al ser el nivel de significación igual a cero, se rechaza completamente la hipótesis nula, confirmando la oportunidad del análisis factorial.

**Tabla 2. Comunalidades** 

| <b>Comunalidades</b> |         |            |                                                            |  |  |  |  |
|----------------------|---------|------------|------------------------------------------------------------|--|--|--|--|
|                      | Inicial | Extracción |                                                            |  |  |  |  |
| <b>OCUTOT</b>        | 1,000   | ,823       |                                                            |  |  |  |  |
| <b>ACTTOT</b>        | 1,000   | ,667       |                                                            |  |  |  |  |
| <b>SERTOT</b>        | 1,000   | ,722       |                                                            |  |  |  |  |
| <b>ACTFEM</b>        | 1,000   | ,727       |                                                            |  |  |  |  |
| <b>SITPROF</b>       | 1,000   | ,634       |                                                            |  |  |  |  |
| <b>PROF</b>          | 1,000   | ,718       |                                                            |  |  |  |  |
| <b>PRIMRES</b>       | 1,000   | ,632       |                                                            |  |  |  |  |
| <b>ESTED</b>         | 1,000   | ,219       |                                                            |  |  |  |  |
| <b>INSED</b>         | 1,000   | ,682       |                                                            |  |  |  |  |
| <b>TIPED</b>         | 1,000   | ,452       |                                                            |  |  |  |  |
| <b>INSVIV</b>        | 1,000   | ,611       |                                                            |  |  |  |  |
| <b>VIVPRO</b>        | 1,000   | ,321       |                                                            |  |  |  |  |
| <b>BANCO</b>         | 1,000   | ,898       |                                                            |  |  |  |  |
| <b>TELEF</b>         | 1,000   | ,979       |                                                            |  |  |  |  |
| <b>CCOMERC</b>       | 1,000   | ,666       |                                                            |  |  |  |  |
| <b>AUTO</b>          | 1,000   | ,981       |                                                            |  |  |  |  |
| COCMOT               | 1,000   | ,979       |                                                            |  |  |  |  |
| <b>GASTOP</b>        | 1,000   | ,955       |                                                            |  |  |  |  |
| <b>IAE</b>           | 1,000   | ,972       |                                                            |  |  |  |  |
| <b>IAEAGR</b>        | 1,000   | ,308       |                                                            |  |  |  |  |
| <b>SAGR</b>          | 1,000   | ,618       |                                                            |  |  |  |  |
| <b>SREG</b>          | 1,000   | ,258       |                                                            |  |  |  |  |
| <b>SURB</b>          | 1,000   | ,691       |                                                            |  |  |  |  |
| <b>SIND</b>          | 1,000   | ,696       |                                                            |  |  |  |  |
| CAPHOT               | 1,000   | ,780       |                                                            |  |  |  |  |
| CAPCAM               | 1,000   | ,487       |                                                            |  |  |  |  |
| <b>CAPTUR</b>        | 1,000   | ,933       |                                                            |  |  |  |  |
| <b>ESCOL</b>         | 1,000   | ,254       |                                                            |  |  |  |  |
| <b>NIVPOB</b>        | 1,000   | ,690       |                                                            |  |  |  |  |
| <b>EDAD</b>          | 1,000   | 940        |                                                            |  |  |  |  |
| <b>JUVENTUD</b>      | 1,000   | ,900       |                                                            |  |  |  |  |
| <b>MENOR</b>         | 1,000   | ,807       |                                                            |  |  |  |  |
| <b>INMIG</b>         | 1,000   | ,625       |                                                            |  |  |  |  |
| <b>ELEC</b>          | 1,000   | ,193       |                                                            |  |  |  |  |
|                      |         |            | Método de extracción: Análisis de Componentes principales. |  |  |  |  |

Las comunalidades muestran la cantidad de varianza compartida entre cada variable y el resto, es decir, la varianza que explicarán los factores comunes, sirviendo como indicador de la correlación entre variables.

| Varianza total explicada |                       |           |                                                            |       |                  |                                       |                                                        |          |             |
|--------------------------|-----------------------|-----------|------------------------------------------------------------|-------|------------------|---------------------------------------|--------------------------------------------------------|----------|-------------|
|                          | Autovalores iniciales |           |                                                            |       | de la extracción | Sumas de las saturaciones al cuadrado | Suma de las saturaciones al cuadrado<br>de la rotación |          |             |
|                          |                       | % de la   |                                                            |       | % de la          |                                       |                                                        | % de la  |             |
| Componente               | Total                 | varianza  | % acumulado                                                | Total | varianza         | % acumulado                           | Total                                                  | varianza | % acumulado |
| 1                        | 7,620                 | 22,413    | 22,413                                                     | 7,620 | 22,413           | 22,413                                | 6,485                                                  | 19,072   | 19,072      |
| $\overline{\mathbf{c}}$  | 4,568                 | 13,436    | 35,848                                                     | 4,568 | 13,436           | 35,848                                | 4,013                                                  | 11,802   | 30,874      |
| 3                        | 3,607                 | 10,608    | 46,456                                                     | 3,607 | 10,608           | 46,456                                | 2,779                                                  | 8,175    | 39,049      |
| $\overline{\mathbf{4}}$  | 1,751                 | 5,151     | 51,607                                                     | 1,751 | 5,151            | 51,607                                | 2,501                                                  | 7,357    | 46,406      |
| 5                        | 1,596                 | 4,693     | 56,300                                                     | 1,596 | 4,693            | 56,300                                | 2,290                                                  | 6,734    | 53,140      |
| 6                        | 1,385                 | 4,074     | 60,374                                                     | 1,385 | 4,074            | 60,374                                | 1,922                                                  | 5,652    | 58,792      |
| $\overline{7}$           | 1,215                 | 3,574     | 63,948                                                     | 1,215 | 3,574            | 63,948                                | 1,579                                                  | 4,644    | 63,436      |
| 8                        | 1,076                 | 3,165     | 67,113                                                     | 1,076 | 3,165            | 67,113                                | 1,250                                                  | 3,676    | 67,113      |
| 9                        | ,992                  | 2,919     | 70,031                                                     |       |                  |                                       |                                                        |          |             |
| 10                       | ,984                  | 2,895     | 72,926                                                     |       |                  |                                       |                                                        |          |             |
| 11                       | ,947                  | 2,786     | 75,713                                                     |       |                  |                                       |                                                        |          |             |
| 12                       | ,916                  | 2,695     | 78,408                                                     |       |                  |                                       |                                                        |          |             |
| 13                       | ,881                  | 2,592     | 81,000                                                     |       |                  |                                       |                                                        |          |             |
| 14                       | .792                  | 2,329     | 83,329                                                     |       |                  |                                       |                                                        |          |             |
| 15                       | ,767                  | 2,257     | 85,587                                                     |       |                  |                                       |                                                        |          |             |
| 16                       | ,659                  | 1,938     | 87,524                                                     |       |                  |                                       |                                                        |          |             |
| 17                       | ,611                  | 1,797     | 89,322                                                     |       |                  |                                       |                                                        |          |             |
| 18                       | ,550                  | 1,618     | 90,940                                                     |       |                  |                                       |                                                        |          |             |
| 19                       | ,524                  | 1,540     | 92,480                                                     |       |                  |                                       |                                                        |          |             |
| 20                       | ,450                  | 1,324     | 93,804                                                     |       |                  |                                       |                                                        |          |             |
| 21                       | ,417                  | 1,227     | 95,030                                                     |       |                  |                                       |                                                        |          |             |
| 22                       | .383                  | 1,128     | 96,158                                                     |       |                  |                                       |                                                        |          |             |
| 23                       | ,358                  | 1,052     | 97,210                                                     |       |                  |                                       |                                                        |          |             |
| 24                       | ,310                  | ,913      | 98,123                                                     |       |                  |                                       |                                                        |          |             |
| 25                       | ,177                  | ,520      | 98,643                                                     |       |                  |                                       |                                                        |          |             |
| 26                       | ,165                  | ,486      | 99,128                                                     |       |                  |                                       |                                                        |          |             |
| 27                       | ,120                  | ,353      | 99,482                                                     |       |                  |                                       |                                                        |          |             |
| 28                       | ,099                  | ,292      | 99,773                                                     |       |                  |                                       |                                                        |          |             |
| 29                       | ,044                  | .131      | 99,904                                                     |       |                  |                                       |                                                        |          |             |
| 30                       | ,013                  | ,040      | 99,944                                                     |       |                  |                                       |                                                        |          |             |
| 31                       | ,012                  | ,036      | 99,980                                                     |       |                  |                                       |                                                        |          |             |
| 32                       | ,007                  | ,020      | 99,999                                                     |       |                  |                                       |                                                        |          |             |
| 33                       | ,000                  | ,001      | 100,000                                                    |       |                  |                                       |                                                        |          |             |
| 34                       | 1,04E-005             | 3,06E-005 | 100,000                                                    |       |                  |                                       |                                                        |          |             |
|                          |                       |           | Método de extracción: Análisis de Componentes principales. |       |                  |                                       |                                                        |          |             |

**Tabla 3. Varianza total explicada** 

El procedimiento estima las puntuaciones factoriales mediante las puntuaciones tipificadas de las  $k$  primeras componentes principales, donde  $k$  es el número de autovalores superiores a la unidad —en este caso, ocho— de la matriz de correlaciones entre variables, según el criterio definido por la Regla de Kaiser. En esta ocasión con sólo ocho factores se consigue explicar un 67% de la varianza.

La matriz de cargas factoriales se calcula mediante las correlaciones de las variables originales con las componentes calculadas. La eliminación de las cargas factoriales bajas suele facilitar la interpretación de los resultados, al suprimir información redundante. Por ello, suelen tomarse las cargas superiores a 0,5, tal y como se ha hecho aquí, obteniendo la siguiente matriz.

**Tabla 4. Matriz de componentes** 

| a<br>Matriz de componentes |                                                            |                |        |                |             |          |                |      |
|----------------------------|------------------------------------------------------------|----------------|--------|----------------|-------------|----------|----------------|------|
|                            |                                                            |                |        | Componente     |             |          |                |      |
|                            | $\mathbf{1}$                                               | $\overline{c}$ | 3      | $\overline{4}$ | $\,$ 5 $\,$ | 6        | $\overline{7}$ | 8    |
| <b>OCUTOT</b>              |                                                            |                | .556   |                |             |          |                |      |
| <b>ACTTOT</b>              |                                                            | ,706           |        |                |             |          |                |      |
| <b>SERTOT</b>              |                                                            |                | ,605   |                |             |          |                |      |
| <b>ACTFEM</b>              |                                                            |                | ,556   |                |             |          |                |      |
| <b>SITPROF</b>             |                                                            | $-0.617$       |        |                |             |          |                |      |
| PROF                       |                                                            |                | $-739$ |                |             |          |                |      |
| PRIMRES                    |                                                            |                |        |                |             |          |                |      |
| <b>ESTED</b>               |                                                            |                |        |                |             |          |                |      |
| <b>INSED</b>               |                                                            |                | .646   |                |             |          |                |      |
| TIPED                      |                                                            |                |        |                |             |          |                |      |
| <b>INSVIV</b>              |                                                            |                | ,556   |                |             |          |                |      |
| <b>VIVPRO</b>              |                                                            |                |        |                |             |          |                |      |
| <b>BANCO</b>               | ,893                                                       |                |        |                |             |          |                |      |
| <b>TELEF</b>               | ,930                                                       |                |        |                |             |          |                |      |
| CCOMERC                    | ,783                                                       |                |        |                |             |          |                |      |
| AUTO                       | ,940                                                       |                |        |                |             |          |                |      |
| COCMOT                     | ,937                                                       |                |        |                |             |          |                |      |
| GASTOP                     | ,925                                                       |                |        |                |             |          |                |      |
| IAE                        | ,923                                                       |                |        |                |             |          |                |      |
| <b>IAEAGR</b>              |                                                            |                |        |                |             |          |                |      |
| SAGR                       |                                                            |                |        |                |             |          |                | ,675 |
| SREG                       |                                                            |                |        |                |             |          |                |      |
| <b>SURB</b>                |                                                            |                |        |                |             | $-707$   |                |      |
| SIND                       |                                                            |                |        |                |             | $-0.687$ |                |      |
| CAPHOT                     | .654                                                       |                |        |                |             |          |                |      |
| CAPCAM                     |                                                            |                |        |                |             |          |                |      |
| CAPTUR                     | ,646                                                       |                |        | $-0.569$       |             |          |                |      |
| ESCOL                      |                                                            |                |        |                |             |          |                |      |
| <b>NIVPOB</b>              |                                                            |                | ,745   |                |             |          |                |      |
| EDAD                       |                                                            | ,879           |        |                |             |          |                |      |
| <b>JUVENTUD</b>            |                                                            | ,846           |        |                |             |          |                |      |
| <b>MENOR</b>               |                                                            | ,811           |        |                |             |          |                |      |
| <b>INMIG</b>               |                                                            |                |        |                |             |          |                |      |
| <b>ELEC</b>                |                                                            |                |        |                |             |          |                |      |
|                            | Método de extracción: Análisis de componentes principales. |                |        |                |             |          |                |      |
| a. 8 componentes extraídos |                                                            |                |        |                |             |          |                |      |
|                            |                                                            |                |        |                |             |          |                |      |

Para definir con mayor claridad la interpretación de los factores obtenidos, se estudian diversas rotaciones sobre la matriz de componentes factoriales, siendo la de tipo Equamax la que mejores resultados presenta. Este tipo de rotación preserva la ausencia de relación entre factores —rotación ortogonal—, y está basada en la maximización de la media de otros métodos —Varimax y Quartimax—, que buscan aumentar las cargas factoriales hacia 1 y 0 y conseguir que cada variable tenga alta correlación con un número reducido de factores.

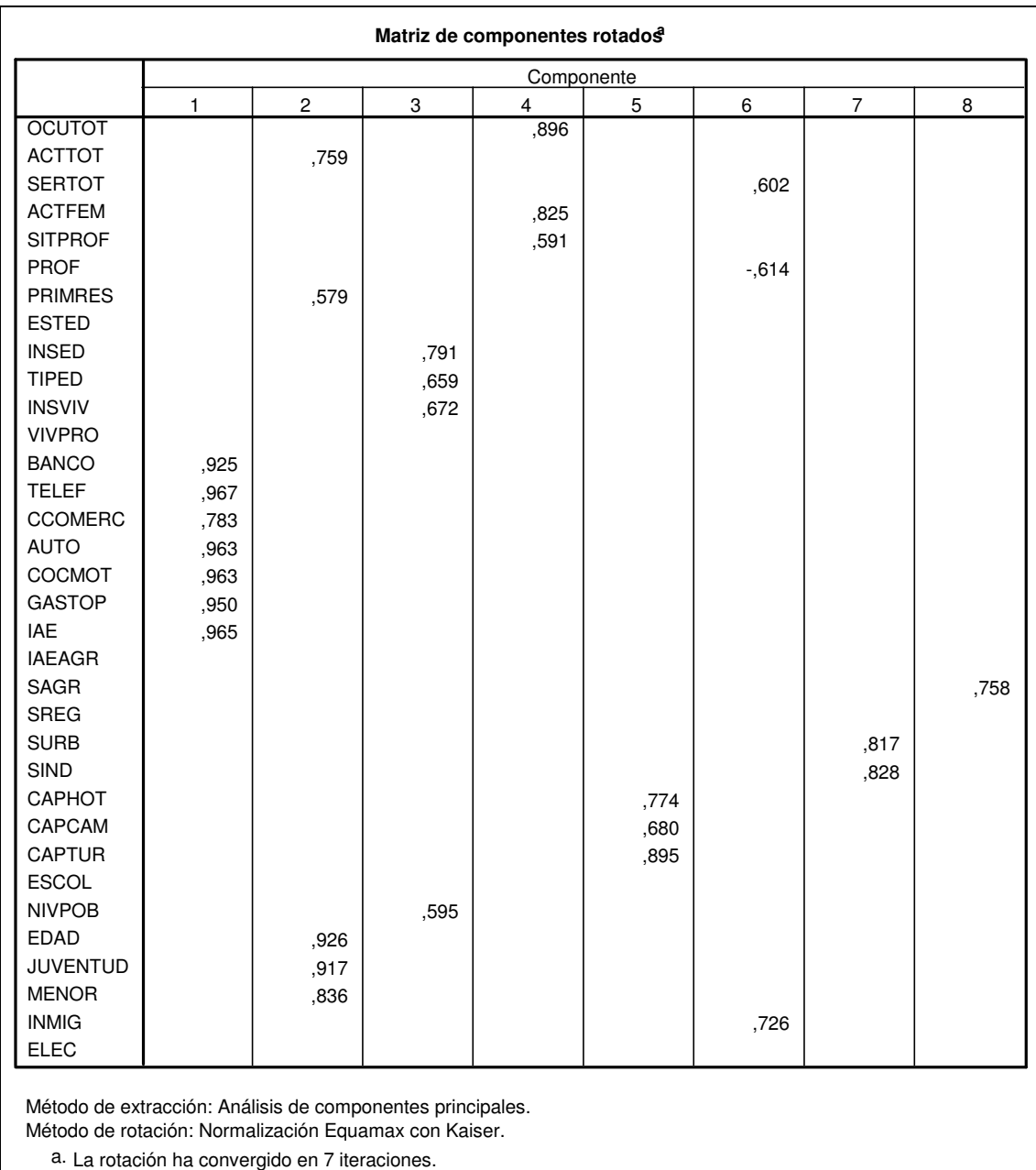

#### **Tabla 5. Matriz de componentes rotados**

Con esta matriz de componentes rotados, resultado final del proceso de análisis factorial se puede interpretar el significado de cada factor, a partir de las puntuaciones de las variables que lo forman.

# **ANEJO II. CRITERIO DE ASIGNACIÓN DE TM DE CONTROL**

Para esta asignación se han tenido en cuenta, como se describe en la memoria, dos procedimientos, mínima suma de las diferencias y mínima diferencia máxima. Se obtienen así dos muestras, una para cada proceso, sobre las que se ejecuta una prueba de comparación de medias para seleccionar aquella que presente mejores resultados. Dentro de cada muestra, los grupos 0 y 1 se refieren, respectivamente a los TTMM fuera y dentro del PN.

### **VALOR DEL SUMATORIO MÍNIMO**

El test de comparación de muestras independientes presenta, en primer lugar, un resumen estadístico de los factores utilizados en el análisis, ejecutando posteriormente la prueba de igualdad de medias para la distribución T de Student.

### **1991. COMANDO PARA SPSS:**

```
T-TEST 
GROUPS = PN(0 1) /MISSING = ANALYSIS 
  /VARIABLES = POB RENTA DEMOG DESOC OCUP CAPATUR ESTAB CAPAPRO CAPAGR 
 /CHITERIA = CI(.95).
```
#### **1991. RESULTADOS:**

 $\overline{0}$ 1  $\overline{0}$ 1

CAPAPRO

CAPAGR

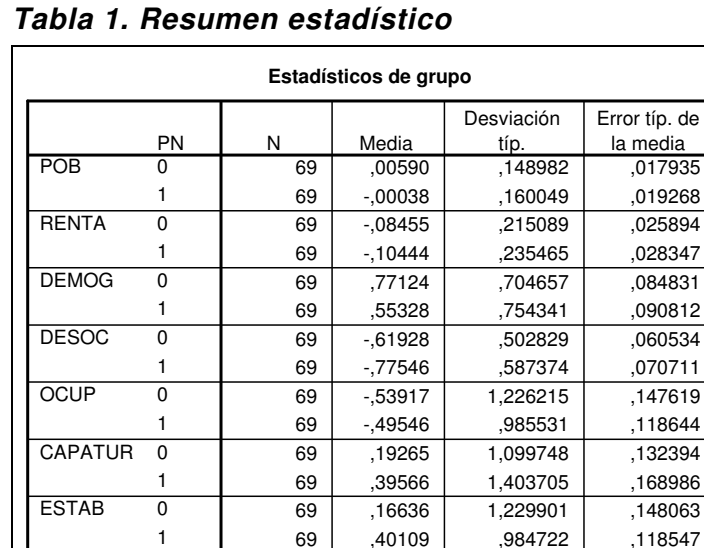

69 - 22528 257291 030974  $69$  -18723  $240814$  028991 69 -46569 .814105 .098007 69 -68064 550577 066282

|              |                                        |                                                                                             |      | Prueba de muestras independientes |         |                  |            |               |                                                     |          |
|--------------|----------------------------------------|---------------------------------------------------------------------------------------------|------|-----------------------------------|---------|------------------|------------|---------------|-----------------------------------------------------|----------|
|              |                                        | Prueba de Levene<br>para la igualdad de<br>Prueba T para la igualdad de medias<br>varianzas |      |                                   |         |                  |            |               |                                                     |          |
|              |                                        |                                                                                             |      |                                   |         |                  | Diferencia | Error típ. de | 95% Intervalo de<br>confianza para la<br>diferencia |          |
|              |                                        | F                                                                                           | Sig. | $\ddagger$                        | al      | Sig. (bilateral) | de medias  | la diferencia | Inferior                                            | Superior |
| POB          | Se han asumido<br>varianzas iguales    | ,054                                                                                        | ,817 | ,238                              | 136     | .812             | ,006277    | ,026323       | $-.045779$                                          | .058333  |
|              | No se han asumido<br>varianzas iguales |                                                                                             |      | .238                              | 135,308 | .812             | ,006277    | .026323       | $-.045782$                                          | .058335  |
| <b>RENTA</b> | Se han asumido<br>varianzas iguales    | .664                                                                                        | .416 | .518                              | 136     | .605             | 019885     | ,038393       | $-056039$                                           | 095810   |
|              | No se han asumido<br>varianzas iguales |                                                                                             |      | ,518                              | 134,901 | .605             | .019885    | .038393       | $-056045$                                           | .095815  |
| <b>DEMOG</b> | Se han asumido<br>varianzas iguales    | .682                                                                                        | ,410 | 1,754                             | 136     | .082             | ,217952    | ,124270       | $-.027799$                                          | .463704  |
|              | No se han asumido<br>varianzas iguales |                                                                                             |      | 1,754                             | 135,374 | .082             | ,217952    | ,124270       | $-.027810$                                          | .463714  |
| <b>DESOC</b> | Se han asumido<br>varianzas iguales    | 1,937                                                                                       | ,166 | 1,678                             | 136     | .096             | ,156182    | ,093083       | $-027895$                                           | ,340259  |
|              | No se han asumido<br>varianzas iguales |                                                                                             |      | 1,678                             | 132,843 | .096             | ,156182    | ,093083       | $-027934$                                           | .340298  |
| OCUP         | Se han asumido<br>varianzas iguales    | 3,389                                                                                       | .068 | $-231$                            | 136     | ,818             | $-.043709$ | ,189388       | $-418235$                                           | ,330817  |
|              | No se han asumido<br>varianzas iguales |                                                                                             |      | $-0.231$                          | 129.986 | .818             | $-.043709$ | ,189388       | $-418391$                                           | .330973  |
| CAPATUR      | Se han asumido<br>varianzas iguales    | 1,158                                                                                       | ,284 | $-0.946$                          | 136     | .346             | $-203010$  | ,214673       | $-0.627539$                                         | ,221519  |
|              | No se han asumido<br>varianzas iguales |                                                                                             |      | $-0.946$                          | 128.634 | .346             | $-203010$  | ,214673       | $-0.627758$                                         | ,221737  |
| <b>ESTAB</b> | Se han asumido<br>varianzas iguales    | ,971                                                                                        | ,326 | $-1,238$                          | 136     | ,218             | $-234730$  | ,189673       | $-0.609820$                                         | ,140359  |
|              | No se han asumido<br>varianzas iguales |                                                                                             |      | $-1,238$                          | 129,790 | ,218             | $-234730$  | ,189673       | $-0.609981$                                         | ,140521  |
| CAPAPRO      | Se han asumido<br>varianzas iguales    | ,314                                                                                        | .576 | $-.897$                           | 136     | .371             | $-.038048$ | ,042425       | $-121946$                                           | .045849  |
|              | No se han asumido<br>varianzas iguales |                                                                                             |      | $-.897$                           | 135,409 | .371             | $-.038048$ | ,042425       | $-121949$                                           | ,045852  |
| CAPAGR       | Se han asumido<br>varianzas iguales    | 3,872                                                                                       | .051 | 1,817                             | 136     | .071             | ,214954    | ,118316       | $-0.19022$                                          | ,448930  |
|              | No se han asumido<br>varianzas iguales |                                                                                             |      | 1,817                             | 119,442 | .072             | ,214954    | ,118316       | $-019314$                                           | 449221   |

**Tabla 2. Resultados de la prueba** 

En primer lugar se realiza para cada variable la prueba de Levene, contraste de hipótesis en el que la hipótesis nula es la igualdad de varianzas de las submuestras. Si el nivel de significación es menor de 0,10 se puede rechazar, con un nivel de confianza del 90% la hipótesis de varianzas iguales, debiendo utilizarse los resultados correspondientes —no se han asumido varianzas iguales—, y viceversa.

Seleccionados los valores a utilizar, el contraste del estimador t asume como hipótesis nula que la diferencia entre las medias de las submuestras es nula. Utilizando un nivel de confianza del 95%, los valores p de significación menores de 0,05 rechazarían la hipótesis nula, indicando la existencia de diferencias de medias entre las submuestras, que no podrían considerarse similares.

Por último, si el intervalo de confianza al 95% para la diferencias de medias contiene el valor 0, no puede confirmarse que las medias sean significativamente distintas.

A la vista de los resultados, puede concluirse que las submuestras PN si y PN no son consideradas significativamente iguales, con unos determinados niveles de significación que se comparan con los resultados del análisis descrito a continuación.

### **VALOR MÍNIMO DE LOS MÁXIMOS**

El proceso es similar al anterior, variando sólo el criterio de formación de la muestra.

#### **1991. COMANDO PARA SPSS:**

```
T-TEST
```

```
GROUPS = PN(0 1) /MISSING = ANALYSIS 
 /VARIABLES = POB RENTA DEMOG DESOC OCUP CAPATUR ESTAB CAPAPRO CAPAGR 
/CHITERIA = CI(.95).
```
#### **1991.RESULTADOS:**

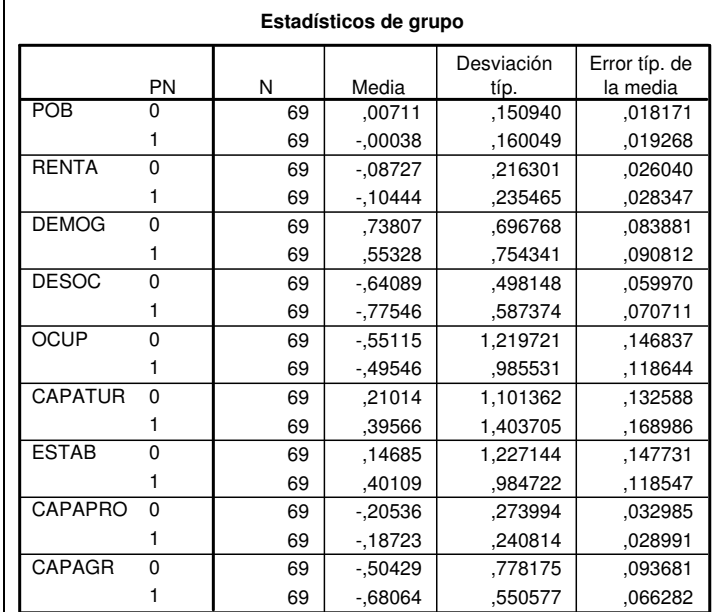

#### **Tabla 3. Resumen estadístico**

|                |                                        |                                         |      |                                                                                            | Prueba de muestras independientes |                  |                         |                                |             |          |
|----------------|----------------------------------------|-----------------------------------------|------|--------------------------------------------------------------------------------------------|-----------------------------------|------------------|-------------------------|--------------------------------|-------------|----------|
|                |                                        | Prueba de Levene<br>para la igualdad de |      |                                                                                            |                                   |                  |                         |                                |             |          |
|                |                                        | varianzas                               |      | Prueba T para la igualdad de medias<br>95% Intervalo de<br>confianza para la<br>diferencia |                                   |                  |                         |                                |             |          |
|                |                                        | E                                       | Sig. |                                                                                            | al                                | Sig. (bilateral) | Diferencia<br>de medias | Error típ. de<br>la diferencia | Inferior    | Superior |
| POB            | Se han asumido<br>varianzas iguales    | ,023                                    | ,879 | .283                                                                                       | 136                               | .778             | .007485                 | .026484                        | $-.044890$  | ,059860  |
|                | No se han asumido<br>varianzas iguales |                                         |      | ,283                                                                                       | 135,536                           | ,778             | .007485                 | .026484                        | $-.044891$  | .059861  |
| <b>RENTA</b>   | Se han asumido<br>varianzas iguales    | .503                                    | .479 | ,446                                                                                       | 136                               | .656             | ,017167                 | .038491                        | $-058952$   | ,093286  |
|                | No se han asumido<br>varianzas iguales |                                         |      | ,446                                                                                       | 135,032                           | .656             | .017167                 | .038491                        | $-.058957$  | .093291  |
| <b>DEMOG</b>   | Se han asumido<br>varianzas iguales    | .755                                    | ,387 | 1.495                                                                                      | 136                               | ,137             | .184783                 | .123624                        | $-059691$   | ,429256  |
|                | No se han asumido<br>varianzas iguales |                                         |      | 1,495                                                                                      | 135,152                           | ,137             | .184783                 | ,123624                        | $-.059705$  | ,429270  |
| <b>DESOC</b>   | Se han asumido<br>varianzas iguales    | 2.158                                   | .144 | 1.451                                                                                      | 136                               | .149             | ,134572                 | .092717                        | $-.048782$  | ,317926  |
|                | No se han asumido<br>varianzas iguales |                                         |      | 1.451                                                                                      | 132.468                           | ,149             | ,134572                 | .092717                        | $-0.048826$ | ,317970  |
| <b>OCUP</b>    | Se han asumido<br>varianzas iguales    | 2,838                                   | .094 | $-295$                                                                                     | 136                               | .768             | $-055691$               | ,188779                        | $-.429013$  | ,317631  |
|                | No se han asumido<br>varianzas iguales |                                         |      | $-295$                                                                                     | 130,254                           | .768             | $-055691$               | ,188779                        | $-.429161$  | ,317779  |
| <b>CAPATUR</b> | Se han asumido<br>varianzas iguales    | 1,021                                   | .314 | $-0.864$                                                                                   | 136                               | ,389             | $-185527$               | ,214793                        | $-0.610293$ | ,239239  |
|                | No se han asumido<br>varianzas iguales |                                         |      | $-0.864$                                                                                   | 128.714                           | ,389             | $-185527$               | .214793                        | $-0.610509$ | ,239455  |
| <b>ESTAB</b>   | Se han asumido<br>varianzas iguales    | .858                                    | .356 | $-1.342$                                                                                   | 136                               | ,182             | $-254243$               | .189414                        | $-0.628821$ | ,120335  |
|                | No se han asumido<br>varianzas iguales |                                         |      | $-1,342$                                                                                   | 129,905                           | ,182             | $-254243$               | ,189414                        | $-0.628979$ | ,120492  |
| CAPAPRO        | Se han asumido<br>varianzas iguales    | .009                                    | .925 | $-.413$                                                                                    | 136                               | .680             | $-0.018129$             | .043914                        | $-104972$   | .068714  |
|                | No se han asumido<br>varianzas iguales |                                         |      | $-.413$                                                                                    | 133.795                           | .680             | $-0.018129$             | 043914                         | $-104985$   | ,068727  |
| CAPAGR         | Se han asumido<br>varianzas iguales    | 2,625                                   | ,108 | 1,537                                                                                      | 136                               | ,127             | ,176352                 | ,114758                        | $-.050589$  | ,403294  |
|                | No se han asumido<br>varianzas iguales |                                         |      | 1,537                                                                                      | 122,438                           | ,127             | ,176352                 | ,114758                        | $-.050815$  | ,403520  |

**Tabla 4. Resultados de la prueba** 

La interpretación de los tres indicadores —Levene, contraste e intervalo de confianza— es similar al caso anterior, cumpliendo también la condición de que las submuestras sean estadísticamente iguales.

Como los niveles de significación del test de igualdad de medias son claramente mayores utilizando este segundo caso —ocurre en seis de los ocho factores—, esta muestra definida por el criterio de mínimo de los máximos tiene significativamente mayor similitud, siendo la seleccionada para realizar la siguiente fase del proceso —análisis de diferenciación—.

# **ANEJO III. MUESTRA DE ESTUDIO**

Área de influencia socioeconómica de los PPNN

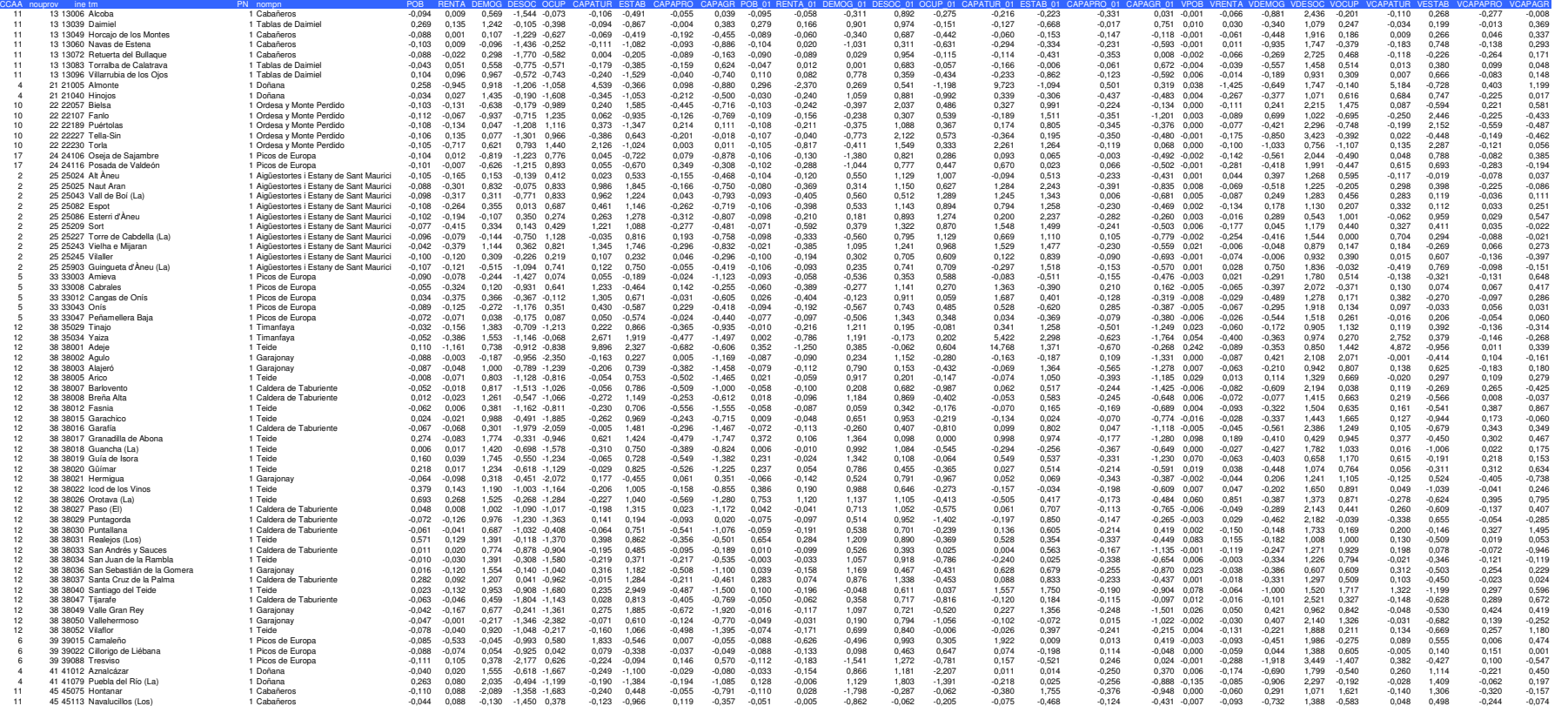

# Municipios de control

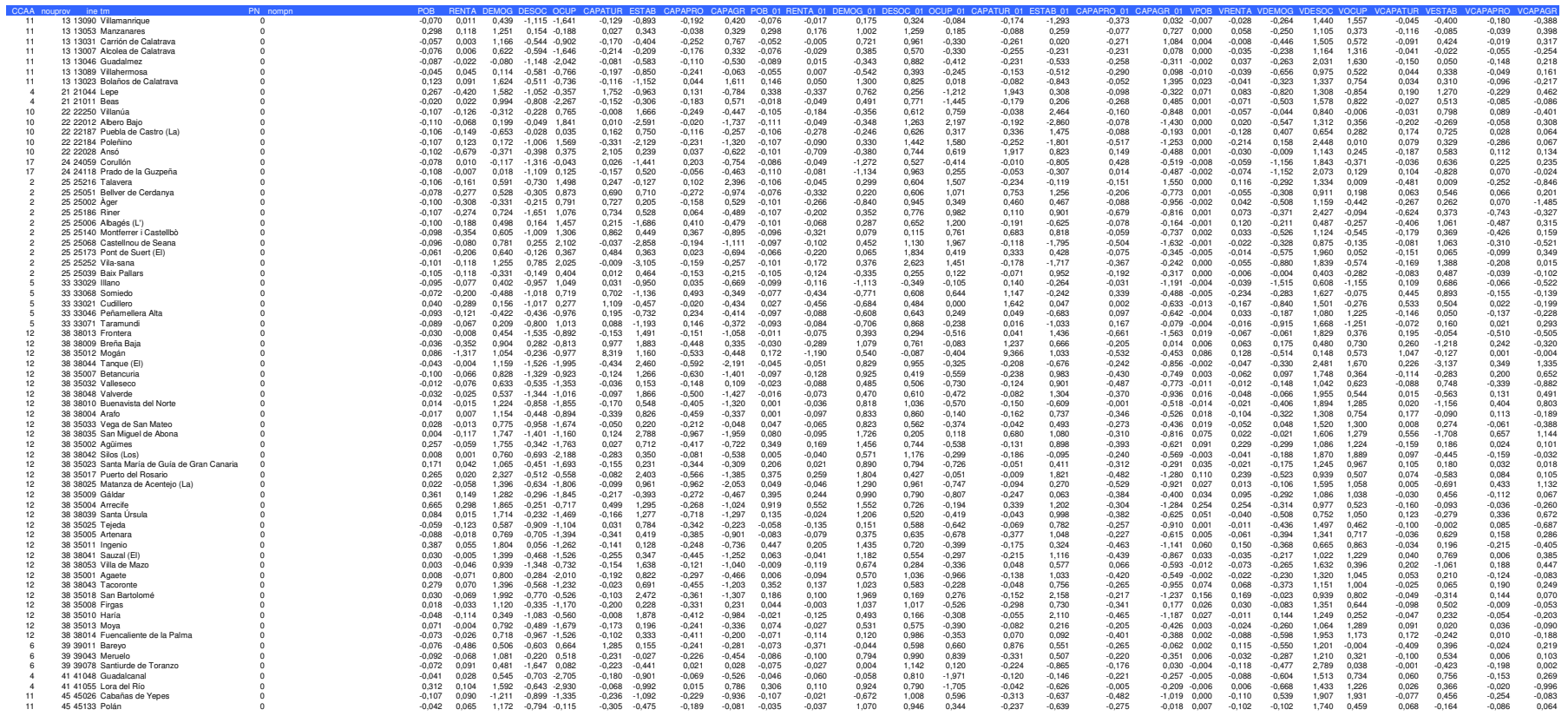

# **ANEJO IV. TEST DE KOLMOGOROV-SMIRNOV**

El contraste de Kolmogorov-Smirnov asume la hipótesis nula de que los datos se ajustan según una distribución conocida, en este caso una normal. Si el nivel de significación de la probabilidad asociada al estadístico calculado es reducido —menor de 0,05 para un nivel de confianza del 95%— se rechaza la hipótesis, considerando que los datos no se ajustan a la normal, y viceversa.

# **1991. COMANDO PARA SPSS:**

```
EXAMINE
```

```
 VARIABLES=POB RENTA DEMOG DESOC OCUP CAPATUR ESTAB CAPAPRO CAPAGR 
 /PLOT BOXPLOT STEMLEAF NPPLOT 
 /COMPARE GROUP 
 /STATISTICS DESCRIPTIVES 
 /CINTERVAL 95 
 /MISSING LISTWISE 
 /NOTOTAL.
```
# **1991. RESULTADOS:**

| Pruebas de normalidad |     |         |                                 |     |      |  |  |  |  |  |  |  |
|-----------------------|-----|---------|---------------------------------|-----|------|--|--|--|--|--|--|--|
|                       |     |         | Shapiro-Wilk                    |     |      |  |  |  |  |  |  |  |
| Estadístico           | gl  | Sig.    | Estadístico                     | gl  | Sig. |  |  |  |  |  |  |  |
| .229                  | 138 | ,000    | .703                            | 138 | .000 |  |  |  |  |  |  |  |
| .208                  | 138 | ,000    | ,758                            | 138 | .000 |  |  |  |  |  |  |  |
| .041                  | 138 | .200*   | ,986                            | 138 | .188 |  |  |  |  |  |  |  |
| .043                  | 138 | $,200*$ | .996                            | 138 | .950 |  |  |  |  |  |  |  |
| .106                  | 138 | .001    | ,973                            | 138 | .008 |  |  |  |  |  |  |  |
| .291                  | 138 | ,000    | .419                            | 138 | .000 |  |  |  |  |  |  |  |
| .073                  | 138 | .069    | .987                            | 138 | .238 |  |  |  |  |  |  |  |
| .051                  | 138 | $,200*$ | ,992                            | 138 | ,630 |  |  |  |  |  |  |  |
| .070                  | 138 | .093    | .964                            | 138 | ,001 |  |  |  |  |  |  |  |
|                       |     |         | Kolmogorov-Smirnov <sup>a</sup> |     |      |  |  |  |  |  |  |  |

**Tabla 1. Resultado del test de K-S** 

 $\hat{\ }$ . Este es un límite inferior de la significación verdadera.

a. Corrección de la significación de Lilliefors

En este caso, DEMOG, DESOC, ESTAB, CAPAPRO y CAPAGR pueden considerarse normales en 1991, al estar sus valores de significación por encima del umbral de 0,05, por lo que debe utilizarse el modelo Logit para estudiar la existencia de diferencias entre los municipios con y sin parque.

Se utiliza éste frente al de Shapiro-Wilk, que utiliza también la hipótesis nula de normalidad de la muestra, porque aquel está ideado para muestras menores de 50 datos.

# **2001. COMANDO PARA SPSS:**

```
EXAMINE 
   VARIABLES=POB_01 RENTA_01 DEMOG_01 DESOC_01 OCUP_01 CAPATUR_01 
ESTAB_01 
   CAPAPRO_01 CAPAGR_01 
   /PLOT BOXPLOT STEMLEAF NPPLOT 
   /COMPARE GROUP 
   /MESTIMATORS HUBER(1.339) ANDREW(1.34) HAMPEL(1.7,3.4,8.5) 
TUKEY(4.685) 
   /STATISTICS DESCRIPTIVES 
   /CINTERVAL 95 
   /MISSING LISTWISE 
   /NOTOTAL.
```
# **2001. RESULTADOS:**

| Pruebas de normalidad |                                                              |                                 |         |              |     |      |  |  |  |  |  |
|-----------------------|--------------------------------------------------------------|---------------------------------|---------|--------------|-----|------|--|--|--|--|--|
|                       |                                                              | Kolmogorov-Smirnov <sup>a</sup> |         | Shapiro-Wilk |     |      |  |  |  |  |  |
|                       | Estadístico                                                  | gl                              | Sig.    | Estadístico  | gl  | Sig. |  |  |  |  |  |
| <b>POB 01</b>         | .235                                                         | 138                             | ,000    | ,697         | 138 | ,000 |  |  |  |  |  |
| RENTA 01              | .200                                                         | 138                             | ,000    | .705         | 138 | ,000 |  |  |  |  |  |
| DEMOG 01              | ,061                                                         | 138                             | $,200*$ | ,981         | 138 | ,049 |  |  |  |  |  |
| DESOC 01              | .071                                                         | 138                             | .081    | ,960         | 138 | ,000 |  |  |  |  |  |
| OCUP 01               | .077                                                         | 138                             | .045    | .984         | 138 | .103 |  |  |  |  |  |
| CAPATUR 01            | .316                                                         | 138                             | ,000    | .371         | 138 | ,000 |  |  |  |  |  |
| ESTAB 01              | .042                                                         | 138                             | $,200*$ | ,988         | 138 | .260 |  |  |  |  |  |
| CAPAPRO 01            | ,075                                                         | 138                             | .052    | .977         | 138 | ,022 |  |  |  |  |  |
| CAPAGR 01             | .081                                                         | 138                             | .028    | ,963         | 138 | ,001 |  |  |  |  |  |
|                       | *. Este es un límite inferior de la significación verdadera. |                                 |         |              |     |      |  |  |  |  |  |
|                       | a. Corrección de la significación de Lilliefors              |                                 |         |              |     |      |  |  |  |  |  |

**Tabla 2. Resultado del test de K-S** 

A la vista de la información, POB, RENTA, OCUP y CAPATUR no se distribuyen en 2001 según una normal, por lo que se estudian las posibles diferencias en las submuestras mediante el análisis discriminante.

# **ANEJO V. ANÁLISIS DE DIFERENCIACIÓN**

Como se explica en la memoria de este informe, se ejecutan dos análisis de diferenciación, Logit o discriminante para estudiar la existencia de diferencias entre las submuestras PN sí y PN no, en función de si los datos de los factores se distribuyen o no según una curva normal.

# **ANÁLISIS DISCRIMINANTE**

El análisis discriminante permite analizar cuales de los factores estudiados contribuyen en mayor medida a determinar los sujetos en los diferentes grupos establecidos a priori. Para ello, los factores que mejor discriminan se reducen a variables canónicas —combinación lineal de las otras—, conformando la función discriminante, en la que la variable dependiente será la pertenencia a uno de los grupos estudiados —Parque si o Parque no—. Se analizan con este procedimiento los factores POB, RENTA, OCUP y CAPATUR, en 1991, y POB, RENTA, OCUP, CAPATUR y CAPAGR, en 2001.

# **1991. COMANDO PARA SPSS:**

```
DISCRIMINANT 
   /GROUPS=PN(0 1) 
   /VARIABLES=POB RENTA OCUP CAPATUR 
   /ANALYSIS ALL 
   /PRIORS EQUAL 
   /STATISTICS=MEAN STDDEV UNIVF COEFF RAW CORR TABLE CROSSVALID 
   /CLASSIFY=NONMISSING POOLED .
```
# **1991. RESULTADOS:**

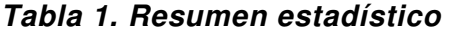

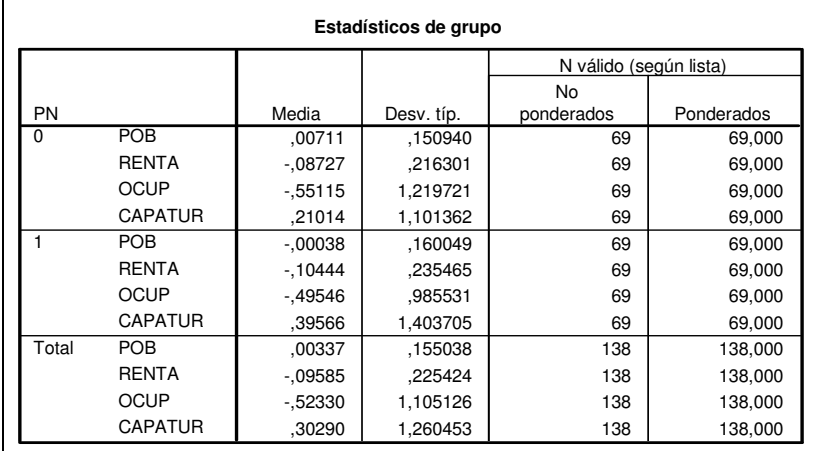

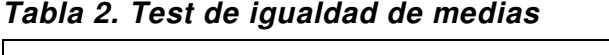

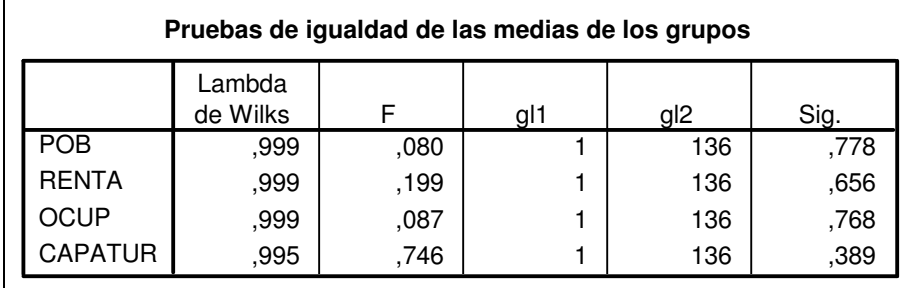

La lambda de Wilks es el cociente entre la suma de los cuadrados intragrupos y la suma de cuadrados total para un análisis de varianza realizado sobre cada factor. Si es igual a uno, no existe suma de cuadrados entre grupos, es decir, no hay diferencia entre las medias de los grupos PN si y PN no.

Respecto al contraste de la F de Fischer-Snedecor, la hipótesis nula del mismo afirma que las medias de las muestras son distintas. Para un nivel de confianza del 95%, si la probabilidad de no aceptar —erróneamente— la hipótesis nula es menor que 0,05 se rechaza la hipótesis, asumiendo que las medias difieren.

En este caso los resultados de ambos procedimientos indican que no se puede hablar, en 1991, de muestras diferenciadas entre PN si y PN no, al no ser los valores de la lambda cercanos a 1 ni los niveles de significación menores de 0,05.

Es el resultado esperado, pues el modelo se ha construido de modo que parta de municipios con características similares, independientemente de su pertenencia a un PN, para poder después analizar su influencia.

| <b>Autovalores</b>                                                                      |           |               |             |                         |  |  |  |  |  |  |
|-----------------------------------------------------------------------------------------|-----------|---------------|-------------|-------------------------|--|--|--|--|--|--|
| Función                                                                                 | Autovalor | % de varianza | % acumulado | Correlación<br>canónica |  |  |  |  |  |  |
|                                                                                         | $.015^a$  | 100,0         | 100,0       | 122                     |  |  |  |  |  |  |
| a. Se han empleado las 1 primeras funciones discriminantes<br>canónicas en el análisis. |           |               |             |                         |  |  |  |  |  |  |

**Tabla 3. Resumen de las funciones canónicas discriminantes** 

**Tabla 4. Contraste de la lambda de Wilks** 

| Lambda de Wilks               |                    |              |  |     |  |  |  |  |  |
|-------------------------------|--------------------|--------------|--|-----|--|--|--|--|--|
| Contraste de<br>las funciones | Lambda<br>de Wilks | Chi-cuadrado |  |     |  |  |  |  |  |
|                               | 985                | 2.016        |  | 733 |  |  |  |  |  |

El análisis de las propiedades de la función discriminante que resulta del proceso confirma la no existencia de muestras diferenciadas. El autovalor de la función y el valor de la correlación canónica son pequeños —Tabla 3—, es decir, la función discrimina poco. Respecto al nivel de significación del contraste de la lambda de Wilks, es muy elevado, indicando su incapacidad de explicar diferencias entre los grupos.

# **2001. COMANDO PARA SPSS:**

```
DISCRIMINANT 
   /GROUPS=PN(0 1) 
   /VARIABLES=POB_01 RENTA_01 OCUP_01 CAPATUR_01 CAPAGR_01 
   /ANALYSIS ALL 
   /PRIORS EQUAL 
   /STATISTICS=MEAN STDDEV UNIVF COEFF RAW CORR TABLE CROSSVALID 
   /CLASSIFY=NONMISSING POOLED .
```
#### **2001. RESULTADOS:**

|           | Estadísticos de grupo |            |            |                        |            |  |  |  |  |  |  |  |
|-----------|-----------------------|------------|------------|------------------------|------------|--|--|--|--|--|--|--|
|           |                       |            |            | N válido (según lista) |            |  |  |  |  |  |  |  |
| <b>PN</b> |                       | Media      | Desv. típ. | No<br>ponderados       | Ponderados |  |  |  |  |  |  |  |
| $\Omega$  | POB 01                | ,02491     | ,183938    | 69                     | 69,000     |  |  |  |  |  |  |  |
|           | RENTA 01              | $-0.09437$ | ,222591    | 69                     | 69,000     |  |  |  |  |  |  |  |
|           | OCUP_01               | $-0.02843$ | ,782500    | 69                     | 69,000     |  |  |  |  |  |  |  |
|           | CAPATUR 01            | ,21424     | 1,224334   | 69                     | 69,000     |  |  |  |  |  |  |  |
|           | CAPAGR 01             | $-48692$   | .607867    | 69                     | 69,000     |  |  |  |  |  |  |  |
|           | POB 01                | ,01039     | ,176406    | 69                     | 69,000     |  |  |  |  |  |  |  |
|           | RENTA 01              | $-17743$   | .389747    | 69                     | 69,000     |  |  |  |  |  |  |  |
|           | OCUP 01               | $-.08375$  | .686381    | 69                     | 69,000     |  |  |  |  |  |  |  |
|           | CAPATUR 01            | ,68390     | 2,233505   | 69                     | 69,000     |  |  |  |  |  |  |  |
|           | CAPAGR 01             | $-0.53129$ | .517963    | 69                     | 69,000     |  |  |  |  |  |  |  |
| Total     | POB 01                | ,01765     | ,179700    | 138                    | 138,000    |  |  |  |  |  |  |  |
|           | RENTA 01              | $-13590$   | .318947    | 138                    | 138,000    |  |  |  |  |  |  |  |
|           | OCUP_01               | $-05609$   | ,733846    | 138                    | 138,000    |  |  |  |  |  |  |  |
|           | CAPATUR 01            | ,44907     | 1,809873   | 138                    | 138,000    |  |  |  |  |  |  |  |
|           | CAPAGR 01             | $-0.50911$ | .563083    | 138                    | 138,000    |  |  |  |  |  |  |  |

**Tabla 5. Resumen estadístico** 

**Tabla 6. Test de igualdad de medias** 

| Pruebas de igualdad de las medias de los grupos |                    |       |     |                 |      |  |  |  |  |  |
|-------------------------------------------------|--------------------|-------|-----|-----------------|------|--|--|--|--|--|
|                                                 | Lambda<br>de Wilks | F     | gl1 | gl <sub>2</sub> | Sig. |  |  |  |  |  |
| POB 01                                          | .998               | .224  |     | 136             | ,637 |  |  |  |  |  |
| RENTA_01                                        | ,983               | 2,363 |     | 136             | ,127 |  |  |  |  |  |
| OCUP 01                                         | .999               | ,195  |     | 136             | ,660 |  |  |  |  |  |
| CAPATUR 01                                      | ,983               | 2,346 |     | 136             | ,128 |  |  |  |  |  |
| CAPAGR 01                                       | ,998               | .213  |     | 136             | ,645 |  |  |  |  |  |

Los resultados de la lambda de Wilks y del contraste de la F no permiten definir diferencias estadísticamente significativas entre las muestras PN si y PN no. De nuevo los valores de la lambda están muy cerca de 1 y los niveles de significación son mayores de 0,05.

**Tabla 7. Resumen de las funciones canónicas discriminantes** 

| <b>Autovalores</b>                                                                      |                |               |             |                         |  |  |  |  |  |  |
|-----------------------------------------------------------------------------------------|----------------|---------------|-------------|-------------------------|--|--|--|--|--|--|
| Función                                                                                 | Autovalor      | % de varianza | % acumulado | Correlación<br>canónica |  |  |  |  |  |  |
|                                                                                         | $,030^{\rm a}$ | 100,0         | 100,0       | 172                     |  |  |  |  |  |  |
| a. Se han empleado las 1 primeras funciones discriminantes<br>canónicas en el análisis. |                |               |             |                         |  |  |  |  |  |  |

**Tabla 8. Contraste de la lambda de Wilks** 

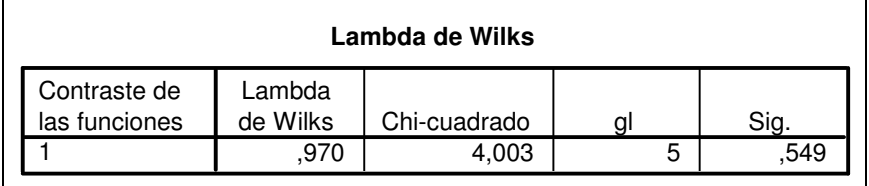

Al igual que en 1991, los valores que caracterizan la función discriminante corroboran los resultados de las pruebas de igualdad de medias de los grupos realizadas. Por tanto, no puede hablarse de diferencias entre muestras en 2001.

# **ANÁLISIS LOGIT**

El modelo Logit es un análisis de regresión no lineal que mide la relación entre la intensidad de un estímulo —factores— y la proporción de casos que presentan cierta respuesta a este estímulo —el municipio pertenece al PN—. Las propiedades del ajuste obtenido indicarán si este es útil —al existir diferencias entre las muestras— o si no tiene sentido, porque las muestras son similares. Para ello interesa estudiar la significación de algunos estadísticos.

### **1991. COMANDO:**

LOGISTIC REGRESSION VARIABLES PN /METHOD = ENTER DEMOG DESOC ESTAB CAPAPRO CAPAGR /SAVE = PRED PGROUP COOK LEVER DFBETA RESID LRESID SRESID ZRESID DEV /CLASSPLOT /CASEWISE OUTLIER(2) /PRINT = GOODFIT CORR ITER(1) CI(95)  $/CHITERIA = PIN(.05) POUT(.10) ITERATE(20) CUT(.5)$ .

# **1991. RESULTADOS:**

| Variables en la ecuación                                                          |               |         |       |       |    |      |        |          |                             |  |  |  |
|-----------------------------------------------------------------------------------|---------------|---------|-------|-------|----|------|--------|----------|-----------------------------|--|--|--|
|                                                                                   |               |         |       |       |    |      |        |          | I.C. $95.0\%$ para $EXP(B)$ |  |  |  |
|                                                                                   |               | B       | E.T.  | Wald  | αI | Sig. | Exp(B) | Inferior | Superior                    |  |  |  |
| Paso                                                                              | <b>DEMOG</b>  | $-.308$ | ,287  | 1,154 |    | ,283 | ,735   | ,419     | 1,289                       |  |  |  |
|                                                                                   | <b>DESOC</b>  | $-218$  | ,341  | ,409  |    | .522 | .804   | .412     | 1,569                       |  |  |  |
|                                                                                   | <b>ESTAB</b>  | ,342    | ,210  | 2,652 |    | ,103 | 1,407  | .933     | 2,124                       |  |  |  |
|                                                                                   | CAPAPRO       | 1,344   | 1,034 | 1,690 |    | .194 | 3,835  | .506     | 29,097                      |  |  |  |
|                                                                                   | <b>CAPAGR</b> | $-.478$ | ,321  | 2,225 |    | .136 | .620   | .331     | 1,162                       |  |  |  |
|                                                                                   | Constante     | $-.072$ | ,387  | .035  |    | ,852 | .930   |          |                             |  |  |  |
| a. Variable(s) introducida(s) en el paso 1: DEMOG, DESOC, ESTAB, CAPAPRO, CAPAGR. |               |         |       |       |    |      |        |          |                             |  |  |  |

**Tabla 9. Valor de variables en modelo Logit** 

En primer lugar se estudia el estadístico de Wald, formado por el cuadrado del cociente entre los parámetros del modelo (B) y sus errores estándar (SE). Wald se utiliza para contrastar la hipótesis de que los coeficientes son iguales a cero, y sigue una distribución chi-cuadrada, con el nivel de significación indicado.

Para un nivel de confianza del 95%, cualquier valor de significación por encima de 0,05 permitirá aceptar la hipótesis nula con una determinada probabilidad. Por tanto, en este caso ninguno de los factores es útil al modelo.

En cuanto al valor exponencial de los coeficientes B, es un indicador de la variación en el siguiente ratio "probabilidad de que el municipio esté en PN frente a probabilidad de que el municipio no esté en PN". Si es mayor que 1, aumentos en los factores se traducen en aumento de probabilidad de que el municipio pertenezca a un PN.

Observando el intervalo de confianza al 95% de este estadístico, en todos los casos contiene el valor 1, es decir, no está claro el sentido de la variación de los factores, corroborando la escasa bondad del ajuste realizado y, por tanto, la ausencia de diferencias significativas entre las submuestras PN sí y PN No, corroborando de nuevo la validez del proceso de definición de la muestra de estudio —análisis cluster y asignación municipio a municipio—.

### **2001. COMANDO PARA SPSS:**

LOGISTIC REGRESSION VARIABLES PN /METHOD = ENTER DEMOG\_01 DESOC\_01 OCUP\_01 ESTAB\_01 /SAVE = PRED PGROUP COOK LEVER DFBETA RESID LRESID SRESID ZRESID DEV /CLASSPLOT /CASEWISE OUTLIER( 2) /PRINT = GOODFIT CORR ITER(1) CI(95)  $/CHITERIA = PIN(.05) POUT(.10) ITERATE(20) CUT(.5)$ .

### **2001. RESULTADOS:**

|      | Variables en la ecuación                                                              |        |      |       |   |      |        |                          |          |  |  |  |  |
|------|---------------------------------------------------------------------------------------|--------|------|-------|---|------|--------|--------------------------|----------|--|--|--|--|
|      |                                                                                       |        |      |       |   |      |        | I.C. 95,0% para $EXP(B)$ |          |  |  |  |  |
|      |                                                                                       | B      | E.T. | Wald  | a | Sig. | Exp(B) | Inferior                 | Superior |  |  |  |  |
| Paso | DEMOG 01                                                                              | $-218$ | .268 | .660  |   | .416 | .804   | ,475                     | 1,361    |  |  |  |  |
|      | DESOC 01                                                                              | .579   | ,426 | 1,844 |   | .174 | 1,784  | ,774                     | 4,114    |  |  |  |  |
|      | ESTAB 01                                                                              | .603   | ,238 | 6,413 |   | ,011 | 1,827  | 1,146                    | 2,913    |  |  |  |  |
|      | CAPAPRO 01                                                                            | 1,709  | .996 | 2,943 |   | ,086 | 5.524  | .784                     | 38,923   |  |  |  |  |
|      | Constante                                                                             | $-227$ | .418 | ,295  |   | .587 | ,797   |                          |          |  |  |  |  |
|      | a. Variable(s) introducida(s) en el paso 1: DEMOG 01, DESOC 01, ESTAB 01, CAPAPRO 01. |        |      |       |   |      |        |                          |          |  |  |  |  |

**Tabla 10. Valor de variables en modelo Logit** 

Los resultados de significación del estadístico de Wald y del intervalo de confianza del exponencial del coeficiente B indican que sólo un factor, la estabilidad laboral, evoluciona entre 1991 y 2001 de manera significativamente distinta en los municipios con parque frente a los que sin parque, no existiendo diferencias significativas entre las submuestras en el resto de los factores.